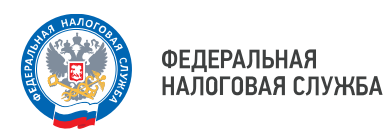

## УВЕДОМЛЕНИЕ

Межрайонная ИФНС России № 9 по Приморскому краю информирует о том, что для оперативного и удобного взаимодействия с налоговым органом на официальном сайте ФНС России разработан специальный электронный сервис «Личный кабинет налогоплательщика юридического лица», позволяющий воспользоваться услугами налогового органа в любое время с рабочего места. При этом, срок получения услуги в электронном виде значительно сокращается.

## **С помощью сервиса можно:**

• направлять запросы (заявления) и отслеживать решения, которые приняла инспекция;

• запрашивать справку о наличии положительного, отрицательного или нулевого сальдо ЕНС, справку о принадлежности сумм денежных средств, выписку из ЕГРЮЛ на себя;

• подать заявление о распоряжении путем возврата сумм, формирующих положительное сальдо и заявление о зачете денежных средств, формирующих положительное сальдо по ЕНС;

• сформировать и направить уведомление об исчисленных суммах налогов, авансовых платежей по налогам, сборов, страховых взносов;

• провести совместную сверку расчетов;

• подать заявление на постановку или снятие с налогового учета по месту нахождения обособленных подразделений;

• направлять документы для государственной регистрации организации или для внесения изменений в ЕГРЮЛ;

Для авторизации в сервисе «Личный кабинет налогоплательщика юридического лица» руководителю организации необходимо получить квалифицированный сертификат ключа электронной подписи (СКЭП).

С 1 июля 2021 года Услуга по выдаче КСКПЭП предоставляется на безвозмездной основе в местах выдачи УЦ ФНС России и Доверенных лиц УЦ ФНС России, в том числе и в Межрайонной ИФНС России № 9 по Приморскому краю по адресу:

- г. Уссурийск, ул. Чичерина, д. 93;

- г. Дальнереченск, ул. Михаила Личенко, д. 24а, каб. 2, каб. 5.

Перечень налоговых органов (мест выдачи), оказывающих данную услугу, размещен на официальном сайте ФНС России в разделе «Порядок получения элек- тронной подписи», доступном по следующей ссылке:

www.nalog.gov.ru/rn77/related activities/ucfns/el\_sign\_getting/.

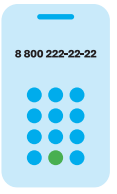

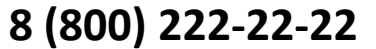

Бесплатный многоканальный телефон контакт-центра ФНС России